Every professional segment Every career stage Every pursuit of justice

YOU BELONG HERE.

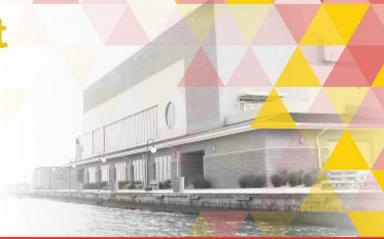

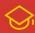

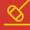

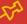

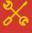

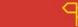

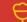

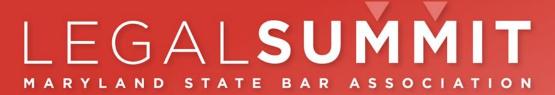

**OVER 100 STANDOUT EXPERIENCES · ONE UNIQUE EVENT** 

June 7 - 9, 2023

OCEAN CITY MARYLAND CONVENTION CENTER

# 30 Tech Tips:

Using software, hardware, data and AI to get a running start at home, on the road, or in the office

C:\> DAVEPA~1.ESQ && LEESAM~1.ESQ

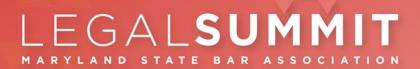

## Roadmap

- General tech tips and tricks
- Artificial Intelligence Description
  - Large Language Models
- Al tools
- Discussion

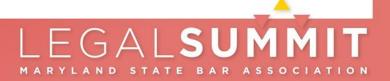

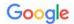

### standing desk

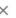

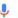

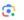

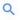

Shopping

ies

s

Ma

Books

Simple Search by The Markup

Flights

Finance

View Original Results X

Iters - To

Adjustable Height

With Draw

https://www.amazon.com > standing-desk > k=standin...

Standing Desk

https://www.nytimes.com > Office > Office furniture

The Best Standing Desks - The New York Times

https://www.vari.com > Products > Desks & Tables

Height Adjustable Standing Desks

https://www.autonomous.ai > standing-desks

Best Standing Desks for Office & WFH - Autonomous

https://www.fezibo.com > collections > standing-desk

Best Standing Desks Height Adjustable ...

https://www.insider.com > guides > best-standing-desk

The best standing desks for home offices in 2023

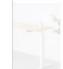

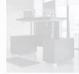

Spot ding - E...

Ford Black... \$2,999.00 Zuri Furnitur.

\*\*(5k+)

\*\*\*\*

\$599.00

\$329.99

\$159.87

\$179.98

## **Finding Software**

- Capterra.com
   (comparisons and reviews)
- AlternativeTo.net (recommendations)
- Alternative.me (find software options)
- Similarweb.com

   (analyze your website,
   competitors)

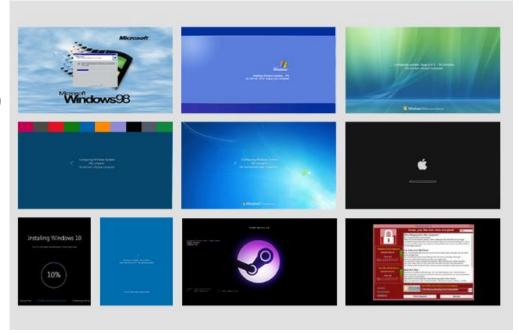

Fakeupdate.net

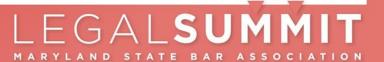

## **General Productivity section**

## **uBlock Origin**

Browser extension

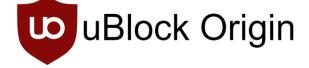

- Content blocker (ads, tracking, pop ups)
- Desktop only
  - Firefox browser on Android

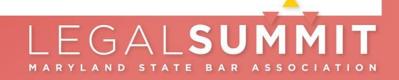

|                              | . •                           |
|------------------------------|-------------------------------|
| Keyboard Shortcut            | Function                      |
| Windows Key                  | Open/close Start menu         |
| Windows Key + [start typing] | Launch apps or search files   |
| Windows Key + A              | Open Action Center            |
| Windows Key + D              | Minimize/Maximize all windows |
| Windows Key + E              | Open File Explorer            |
| Windows Key + I              | Open Setting App              |
| Windows Key + L              | Lock the PC                   |
| Windows Key + Tab            | Open Task View                |
| Windows Key + →              | Snap current window right     |
| Windows Key + ←              | Snap current window left      |
| Ctrl + Z                     | Undo an action                |

## Excel shortcut - Ctrl + A; Alt + HOA / Alt + HOI

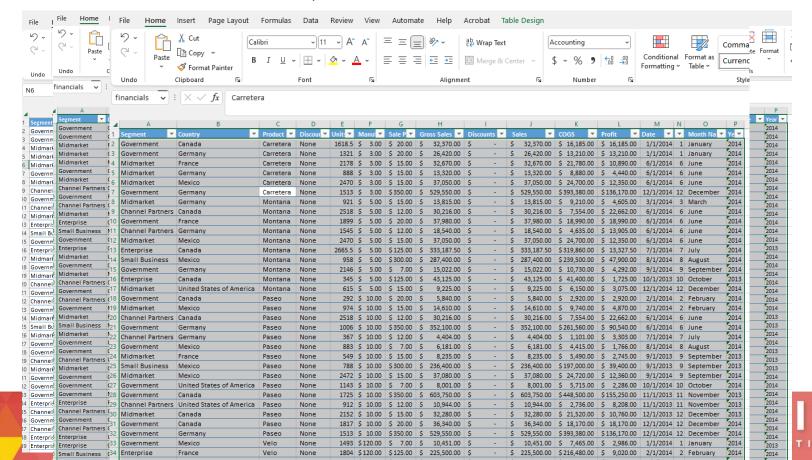

0 1

## Make your own personal shortcut key!

- Place a shortcut to your favorite folder, file, or program on the desktop
- 2. Right-click; Properties; Shortcut; Shortcut key; Apply

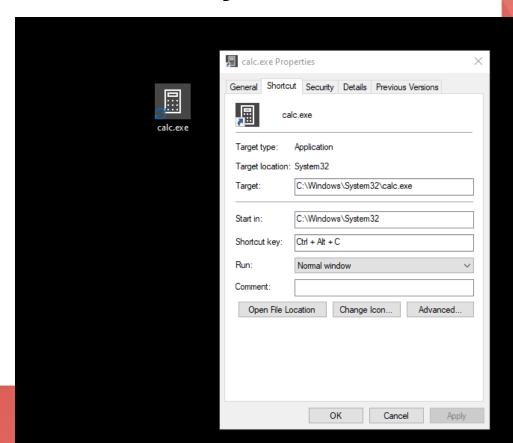

## **General Productivity section**

## **Ditto**

Windows app

Paste in plain text (Ctrl+Shift+V)

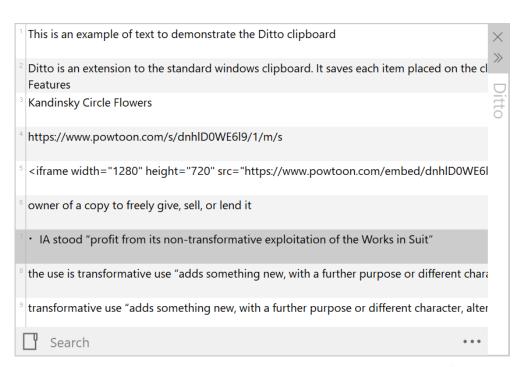

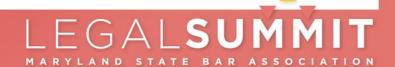

## **General F**

## **Clipboard his**

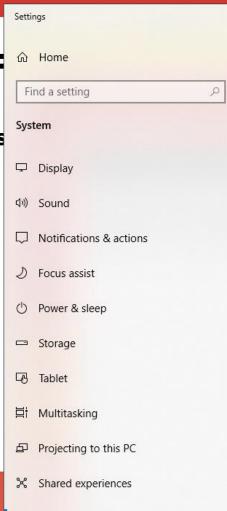

Clipboard

## Clipboard

When you copy or cut something in Windows, it's copied to the clipboard for you to paste.

## Clipboard history

Save multiple items to the clipboard to use later. Press the Windows logo key + V to view your clipboard history and paste from it.

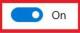

## Sync across devices

Paste text on your other devices. When this is on, Microsoft receives your clipboard data to sync it across your devices.

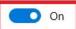

Privacy statement

## Clear clipboard data

Clear everything (except pinned items) on this device and with Microsoft.

Clear

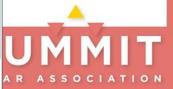

## **General Prodl**

## Print Friendly and P

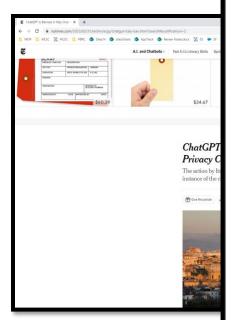

## ChatGPT Is Banne ChatGPT Is Banned in Italy Over Privacy Concerns

Email

vtimes.com/2023/03/31/technology/chatgpt-italy-ban.html

PDF

Print

€ nytimes.com/2023/03/31/technol

Advertisement

Continue reading the main sto

The artificial intelligence tool blocked by a government orde

Italy's data protection authori from users and did not have a

Italy is the first government to

is unavailable because OpenA

Italy's decision is a sign of the

The program has dazzled user tasks like writing computer co

broader risks to society.

Advertisement

March 31, 2023

◆ Undo

The artificial intelligence tool ChatGPT was temporarily banned in Italy on Friday, the first known instance of the chatbot being blocked by a government order.

T1 100%

Italy's data protection authority said OpenAI, the California company that makes ChatGPT, unlawfully collected personal data from users and did not have an age-verification system in place to prevent minors from being exposed to illicit material.

Italy is the first government to ban ChatGPT as a result of privacy concerns. In China, North Korea, Russia and Iran, the service is unavailable because OpenAI decided not to make it accessible.

Italy's decision is a sign of the policy challenges emerging for the developers of cutting-edge A.I. after the release of ChatGPT. The program has dazzled users with its ability to draft essays, engage in humanlike conversations and perform more complex tasks like writing computer code, but it has raised alarms about the spread of misinformation, the effects on employment and broader risks to society.

This week, more than 1,000 technology leaders and researchers called for a moratorium on development of the most advanced A.I. systems so that safety policies could be put in place. The Center for A.I. and Digital Policy, an advocacy group pushing for the ethical use of technology, has asked the U.S. Federal Trade Commission to block OpenAI from releasing new commercial versions of ChatGPT.

In Italy, regulators have told OpenAI to block internet users in the country from gaining access to ChatGPT until the company turns over additional information. The company has 20 days to provide the agency with the material and possible remedies before a final decision can be made about the future of the product in the country.

Regulators cited a March 20 data breach that exposed conversations and the payment details of some users. The agency said OpenAI could be fined up to 20 million euros (about \$22 million) or 4 percent of its worldwide annual revenue.

In a statement, OpenAI said it had disabled ChatGPT for users in Italy and that it was committed to protecting people's privacy.

"We actively work to reduce personal data in training our A.I. systems like ChatGPT because we want our A.I. to learn about the world, not about private individuals," the company said. "We also believe that A.I. regulation is necessary."

As of 5 p.m. on Friday in Italy, word had not yet reached the chatbot that it would be blocked in the country. When asked by a user there if it would be banned in Italy because of privacy concerns, ChatGPT replied, "There should be no concerns."

"I am an artificial intelligence language model that can be accessed from anywhere in the world as long as there is an internet connection," the chatbot said.

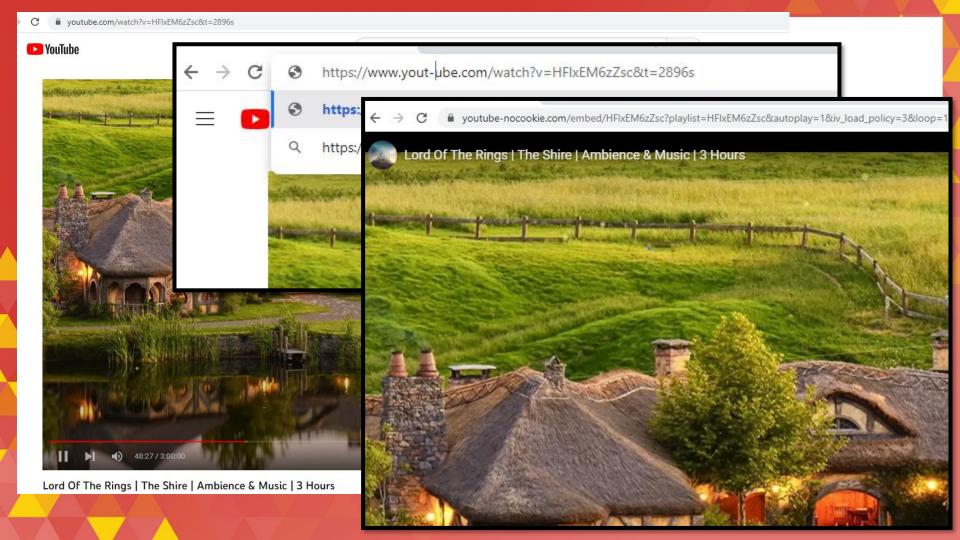

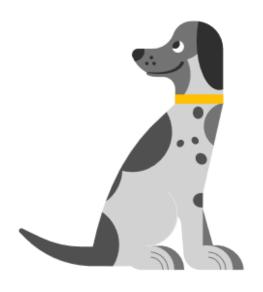

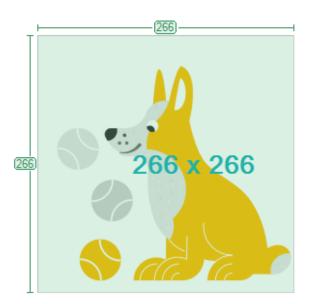

## **Microsoft tips – Office.com**

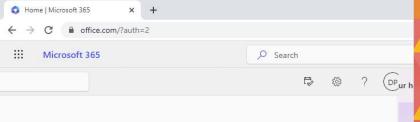

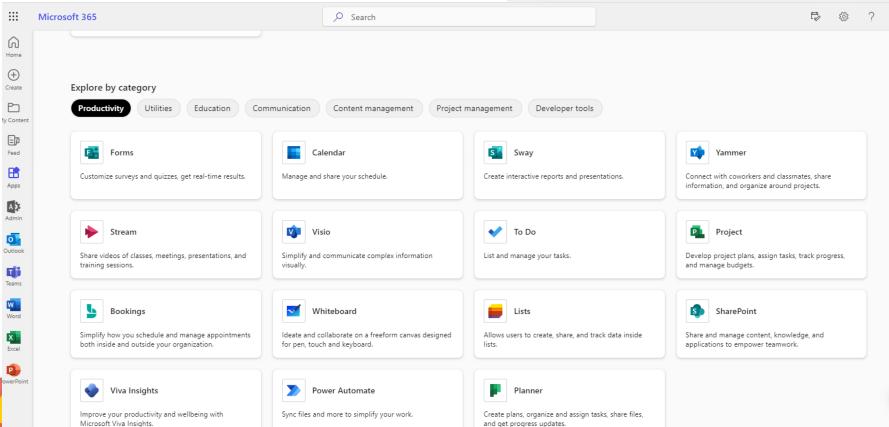

## **Microsoft tips – Office.com**

| If you like                                                               | You'll LOVE    |
|---------------------------------------------------------------------------|----------------|
| Survey Monkey                                                             | Forms          |
| Calendly                                                                  | Bookings       |
| Trello                                                                    | Planner        |
| Automating simple tasks without coding                                    | Power Automate |
| Keeping inventories or contact lists in Excel                             | Lists          |
| Lots of word docs about related topics                                    | OneNote        |
| Keeping most directories secure but sharing some with external colleagues | SharePoint     |

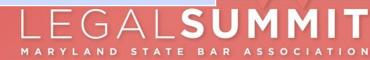

## **General F**

## **Trackly.ic**

YOU ARE IN:

Standing Committee on Rules of Practice

and Procedure

Proposed Rules Changes and Recent

Rules Orders

Rules News

its own site.

Minutes and Meetings The Maryland Rules are available through Westlaw. Please note that the Maryland Judiciary neither administers the website nor assumes any responsibility for the accuracy of the information provided outside of

Schedule of Meetings Agenda of Upcoming

Web servi

Monito

Exa

### MISSION & VISION SITE INDEX ACCESSIBILITY (\*\*) Select Language MARYLAND COURTS Fair, Efficient, & Effective Justice For All ENHANCED BY Google Opinions Search Search Tips COURTS COURT HELP **E-SERVICES LAWYERS** MEDIA COMMUNITY

## Proposed Rules Changes and Recent Rules Orders

### 216th Report

| Report           | Submitted to the                                       | Date of Court's                       | Rules Order |
|------------------|--------------------------------------------------------|---------------------------------------|-------------|
|                  | Supreme Court                                          | Open Meeting                          | Document    |
| 216th Report PDF | 04/19/2023<br>Note: Comment<br>period ends<br>05-03-23 | 05/05/2023 @ 2:00<br>pm<br>See NOTICE |             |

### 215th Report

| Report           | Submitted to the                                       | Date of Court's                       | Rules Order               |
|------------------|--------------------------------------------------------|---------------------------------------|---------------------------|
|                  | Supreme Court                                          | Open Meeting                          | Document                  |
| 215th Report PDF | 02/10/2023<br>Note: Comment<br>period ends<br>03-13-23 | 03/23/2023 @ 2:00<br>pm<br>See NOTICE | Rules Order<br>04/21/2023 |

### 214th Report

| Report                | Submitted to the                                       | Date of Court's                       | Rules Order               |
|-----------------------|--------------------------------------------------------|---------------------------------------|---------------------------|
|                       | Supreme Court                                          | Open Meeting                          | Document                  |
| 214th Report<br>☑ PDF | 01/30/2023<br>Note: Comment<br>period ends<br>03-01-23 | 03/23/2023 @ 2:00<br>pm<br>See NOTICE | Rules Order<br>04/21/2023 |

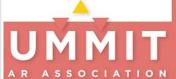

Microsoft tips – Quick Assist

quick

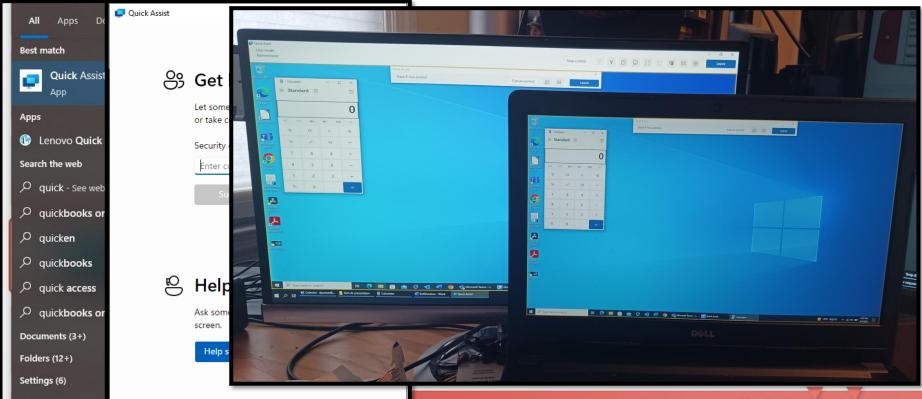

LEGALSUMMIT

MARYLAND STATE BAR ASSOCIATION

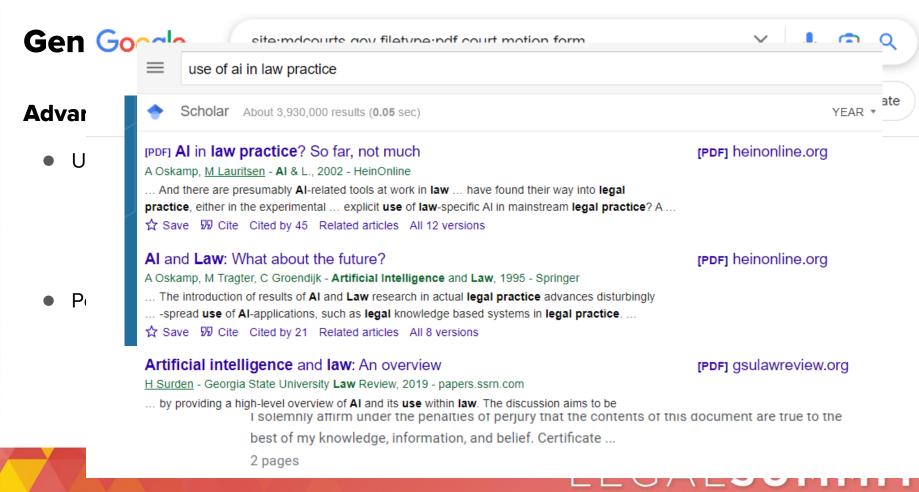

## Law practice tips

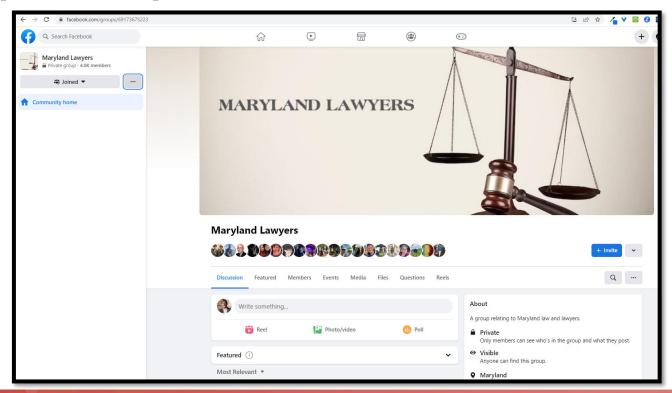

# LEGALSUMMIT

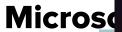

## **Start 11**

Windows

Custor

0

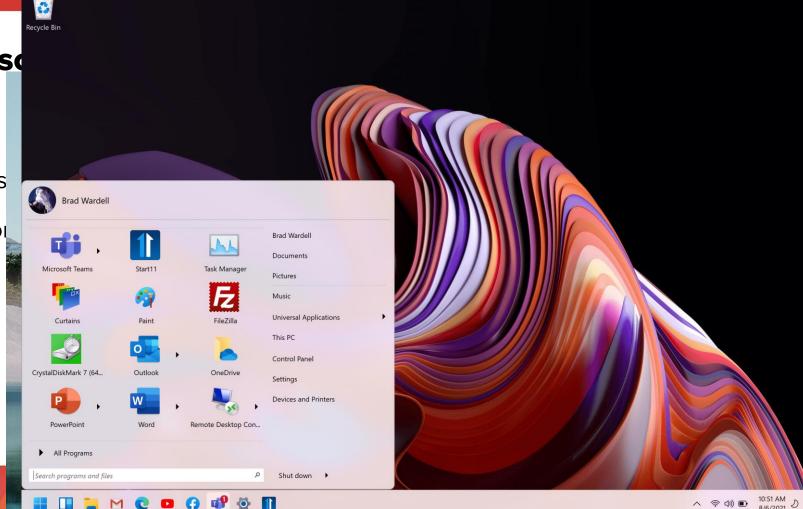

## **Al Introduction**

# ar·ti·fi·cial in·tel·li·gence

## noun

 the theory and development of computer systems able to perform tasks that normally require human intelligence, such as visual perception, speech recognition, decision-making, and translation between languages.

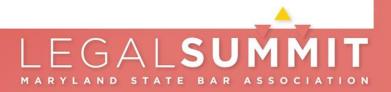

## **Visual Perception: Web site - Remove.bg**

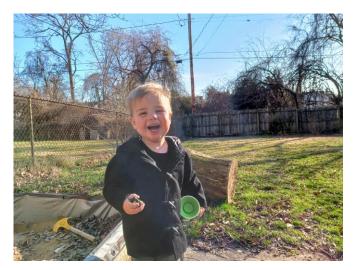

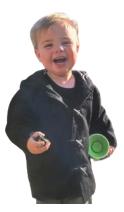

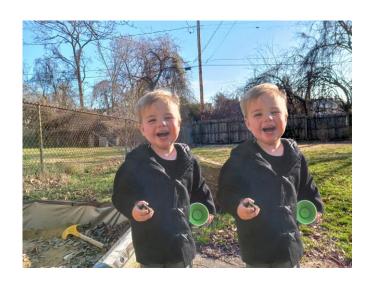

PhotoLayers app (Android)

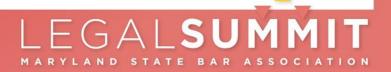

## **Al Tools – Speech to Text**

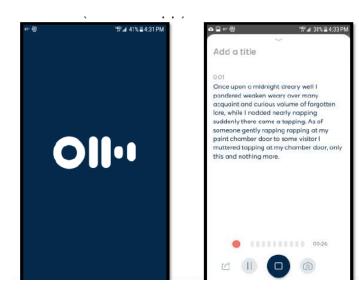

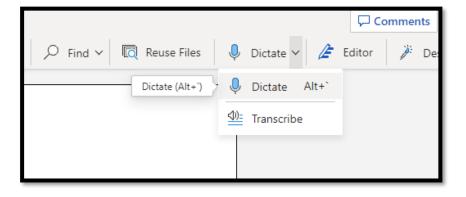

## OtterPilot Overview

5 days ago · Updated

Follow

OtterPilot can automatically join your Zoom, Google Meet, or Microsoft Teams meetings, and transcribe the meetings in real-time. With OtterPilot, you get many features including Automated Summary, Automated Slide Capture, and Meeting Summary. Learn about OtterPilot below.

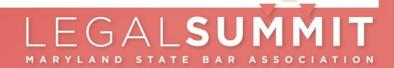

## Large Language Models

 A type of artificial intelligence (AI) technology that uses advanced machine learning algorithms to process and generate natural language.

• These models are trained on massive amounts of text data, allowing them to generate human-like text...

These have been around since at least the 1960s.

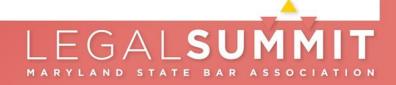

## Nov. 30, 2022 – Chatqpt prototype

## 100,000,000 users in 2 months

## explain personal jurisdiction to a judge

Personal jurisdiction refers to a court's authority to hear a case and make binding decisions over the parties involved in the case. It is the power of a court to hear and decide a case involving a particular person or entity. In order for a court to exercise personal jurisdiction over a party, that party must have certain minimum contacts with the state in which the court is located.

There are tw General iuris such that the

## explain personal jurisdiction to an eight year old

Personal jurisdiction is like a rule that says where a court can make decisions about a case. hand, exists Imagine a big building where the judges work, that building is like the court, and the judges are issue in the like the teachers in school. Just like how your teacher can only give you a test or grade you in their class, the court can only make decisions about a case if the people involved in that case have something to do with the state where the court is located.

> It's like when you go on a trip with your family, and you visit different states, you can only buy souvenirs or play games in the state where you are visiting. Similarly, a court can only make decisions about a case if the people involved have something to do with the state where the court is located.

## **Large Language Models**

A large language model

- "understands" through statistical analysis and probability
- "creates" through combination of pattern, probability, and random sampling

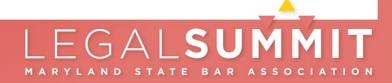

## Large Language Models

## Good at:

- Coherence
- Summarizing large chunks of text
- Re-writing text
- First drafts when provided with detailed prompts

## Bad at:

- Searching for information (though some have been integrated with search engines)
- Providing accurate facts

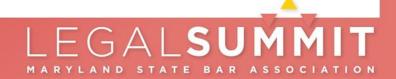

## **Recognized Dangers**

- Fictional information dangerously plausible nonsense
  - LLMs will make up fictional cases, citations, and quotes
- Training bias GIGO
- Privacy who "learns" from your prompts?
- Job elimination
- Weaponization

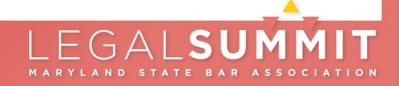

# what are the things that lawyers need to know in a presentation about large language models

When presenting about large language models like GPT-3, lawyers should be aware of several key aspects to ensure an accurate and informative presentation. Here are some important points to consider:

- Overview of large language models: Start by providing a clear introduction to large language models, explaining what they are and how they work. Describe their ability to generate human-like text, understand context, and handle a wide range of tasks.
- Benefits and applications: Discuss the various benefits and potential applications of large language models in the legal field. This may include tasks such as legal research, contract analysis, drafting legal documents, predicting case outcomes, and providing legal advice.
- Limitations and challenges: Highlight the limitations and challenges associated with large language models. Address concerns such as bias in training data, potential ethical issues, limitations in legal expertise, and the need for human oversight and validation of outputs.
- 4. Data privacy and security: Emphasize the importance of data privacy and security when using large language models. Discuss any measures taken to protect sensitive information and ensure compliance with relevant laws and regulations, such as client confidentiality and data protection.
- Legal and ethical considerations: Explore the legal and ethical implications of using large language models in the legal profession. Discuss issues like professional responsibility, accountability, the unauthorized practice of law, and potential impact on the attorneyclient relationship.

- 6. Reliability and transparency: Address the challenges of interpreting and verifying the outputs of large language models. Discuss the need for transparency in understanding how the models arrive at their conclusions, and how their outputs should be treated as suggestions or starting points rather than definitive legal advice.
- Regulation and policy: Discuss any existing or proposed regulations or policies that are
  relevant to the use of large language models in the legal field. This may include
  discussions on intellectual property rights, liability, and disclosure requirements.
- 8. Collaboration between Al and lawyers: Highlight the potential for collaboration between Al systems and legal professionals. Emphasize how large language models can assist lawyers in their work, enhance efficiency, and improve access to justice, while underscoring the continued need for human expertise and judgment.
- Future considerations: Discuss emerging trends and advancements in large language models, such as improvements in accuracy, interpretability, and specialized legal domain models. Address potential future developments and their implications for the legal profession.
- 10. Q&A and discussion: Allocate time for questions and discussion to address any concerns, misconceptions, or specific interests from the audience. This will help provide a more comprehensive understanding of large language models and their relevance to the legal field.

Remember, it's important for lawyers to understand that large language models are tools and should be used judiciously in the context of legal practice, with a thorough understanding of their limitations and potential implications.

## https://gamma.app - Technology Tools for Lawyers

## **Technology Tools for Lawyers**

In today's digital era, technology is transforming every industry, including the legal system. In this article, we will explore some of the most useful technology tools available for lawyers and law firms, from document management software to online legal research platforms

+ 8

by Dave Pantzer

### Document Management Software

### Benefits

### · Efficient management of

- Saves time and reduces
- · Enhances collaboration amono team members

### Popular Tools

### Tip!

- NetDocuments
- LegalWorks

and automatic backups

Choose a software with cloud-

based storage for secure access

### **Electronic Discovery Tools**

"When a client has to go into a courthouse, their stress levels are already high. Technology can reduce that stress." - Eddie Greim

### Benefits

- · Faster and more efficient document reviews
- · Increased accuracy and quality control
- · Cost-effective and reduces labor costs
- Popular Tools
- KCura Relativity Logikcutt

### Timekeeping and Billing Software

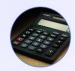

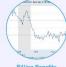

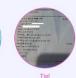

### Billing Benefits

Accurately track billable hours, monitor productivity, and send invoicing reminders. Examples of tools are TimeSolv, Bill4Time, and PracticePanther.

Timekeeping Benefits

Estimate, track and manage payment of hillable hours Examples of tools are Clio, Zola Suite, and MyCase.

Choose software with mobile apps for on-the-go usage and automatic billing reminders.

### Online Legal Research Platforms

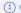

### (1) Benefits

Access legal information, cases, and documents quickly and efficiently. Prevents radundant searches and saves time Evamples of platforms are Westlaw, LexisNexis, and Bloomberg Law.

Choose a platform with advanced search functions, such as natural language processing and citation tracking

### Virtual Meeting and Communication Tools

### Benefits

### Popular Tools

- Cost-effective way to connect with clients, colleagues, and other professionals across

  - Google Meet

### Use tools with live transcription or recording capabilities to prevent any misunderstandings or missed information

Tip!

· Reduced travel time · Flexibility with scheduling

the world

### Data Security Best Practices for Law **Firms**

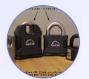

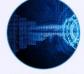

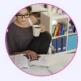

### Physical Security

### Secure client files and sensitive information with physical measures like locked cabinets and a shredder.

### Technical Measures

Use strong passwords and twofactor authentication, keep software up-to-date, and encrypt all sensitive data. Use technology tools like Firewalls, Antivirus, VPN and Password Managers.

Be transparent with clients about your data security measures and create a breach response action

### The Future of Law with Technology

The legal industry is immersed in a time of change, which presents significant opportunities. The pandemic has made it clear that technology is indispensable for rapidly adapting and succeeding in challenging times." - Margaret Hagan

### Artificial Intelligence

Al helps with document analysis, e-discovery, and predicting case outcomes.

### Blockchain Technology

Ensures digital security and enhances transparency while reducing costs.

### Virtual Reality

Offers immersive and interactive experiences like simulated courtrooms, meetings, and training.

### Tip!

Stay current with the latest developments and embrace the benefits of technology.

## Trying it out... text output

Open Al <a href="https://chat.openai.com">https://chat.openai.com</a>

Microsoft https://www.bing.com > Click Chat (From Edge)

Various "styles"
Provides some citations
Realtime search

**ChatGPT** Examples Capabilities Limitations "Explain quantum Remembers what May occasionally computing in simple generate incorrect user said earlier in terms" → the conversation information "Got any creative Allows user to May occasionally ideas for a 10 year provide follow-up produce harmful old's birthday?" → corrections instructions or biased content "How do I make an Trained to decline HTTP request in Limited knowledge inappropriate Javascript?" → requests of world and events after 2021

Send a message...

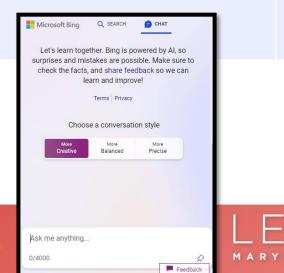

■ Bard Experiment I'm Bard, your creative and helpful collaborator. I have limitations and won't always get it right, but your feedback will help me improve. Not sure where to start? You can try: Create a vegetarian meal with the following: cauliflower, cucumber, and yogurt How would I use Python to generate the "scholar's mate" move in chess? Draft a design brief for my community bookstore's new logo Enter a prompt here Bard may display inaccurate or offensive information that doesn't represent Google's views

Google

https://bard.google.com

## Some handy integrations

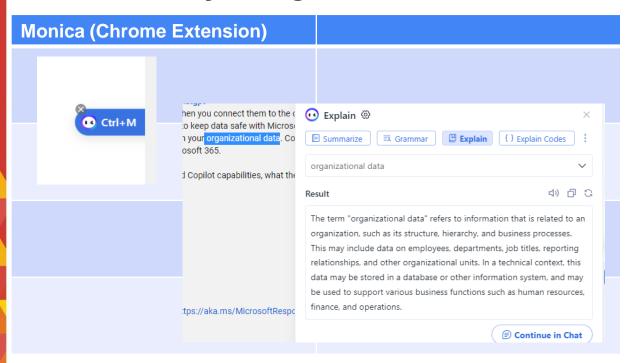

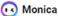

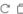

Summarize Video

 $\wedge$ 

03:12

This video explains the structure of a neural network and how it can recognize handwritten digits through weighted connections and biases between layers, illustrated with a specific example. The role of linear algebra and activation functions such as sigmoid and ReLU are also discussed, along with their biological analogies. The next video will focus on how neural networks are trained to optimize their weights and biases.

### Highlights

◆ The neural network has 784 neurons in the first layer and 10 neurons in the last layer, with 2 hidden layers of 16 neurons each.

- · Neurons in the first layer represent grayscale values of pixels in the image.
- · Neurons in the last layer represent digits, with activation between 0 and 1.
- . The network has 2 hidden layers, each with 16 neurons, but the structure can be experimented with.
- · Activations in one layer determine the activations of the next layer, like in biological networks of neurons.
- . The network has been trained to recognize digits, with the brightest neuron in the output layer representing

## Some handy integrations

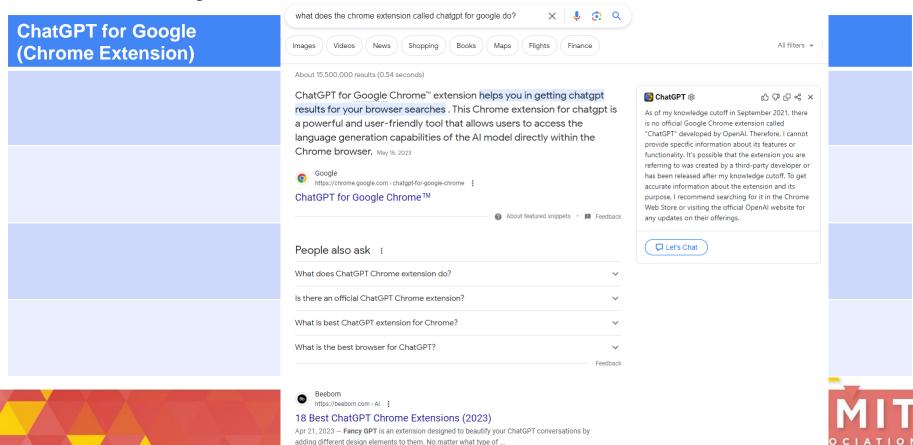

## Trying it out... image creation

Canva Al https://www.canva.com/ai-image-generator/

Lawyers watching a conference presentation about AI in ocean city

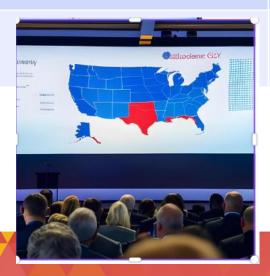

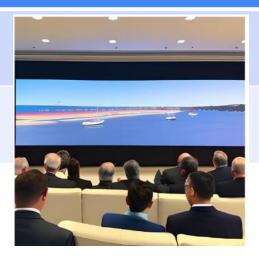

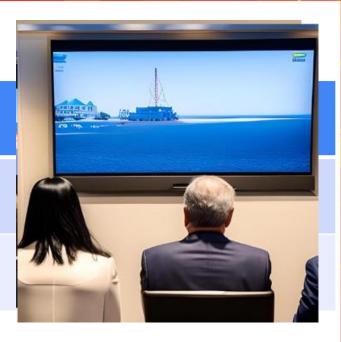

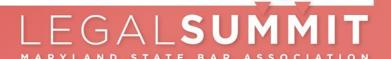

## Trying it out... image creation

DALL-E https://openai.com/product/dall-e-2

Lawyers watching a conference presentation about AI in ocean city

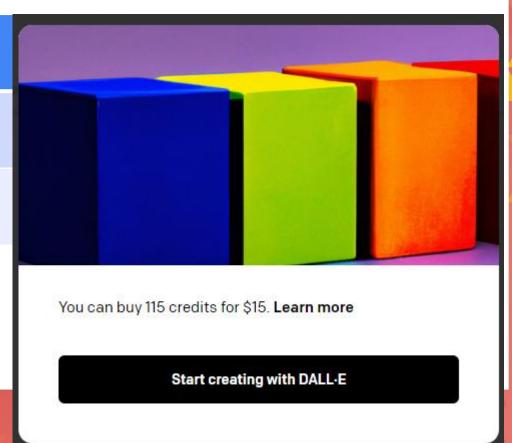

## Trying it out... image

Microsoft https://www.bing.com > Click Chat (From Edge)

Lawyers watching a conference presentation about AI in ocean city

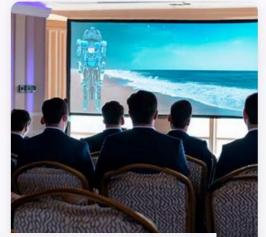

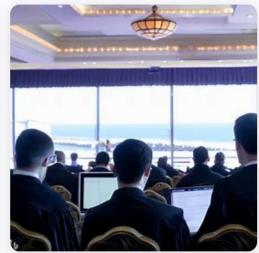

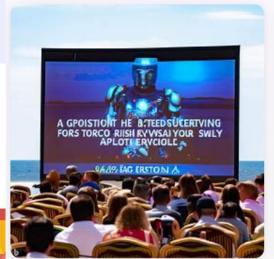

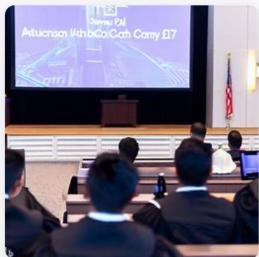

# LEGALSUMMIT

## Trying it out... image creation

## More

https://www.creativebloq.com/buying-guides/best-ai-art-generators

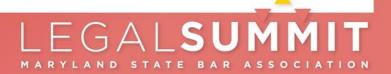

## My questions: make it work on my data – ChatPDF

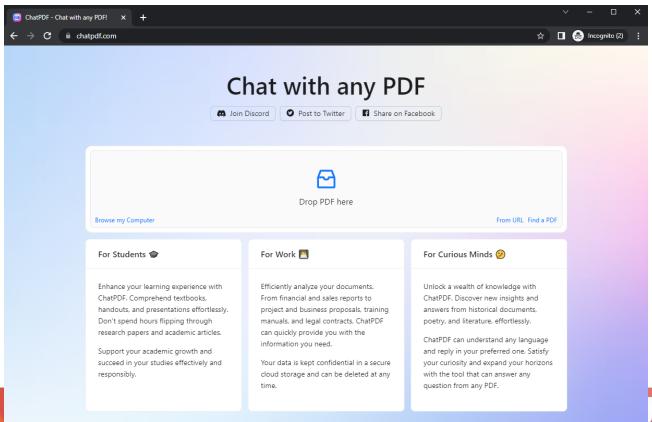

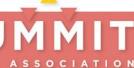

## People's Law Al Search Tool

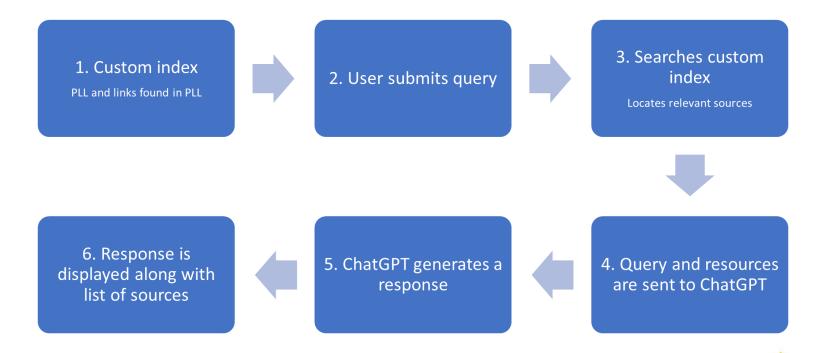

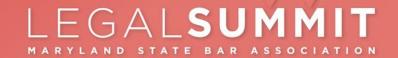

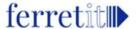

## People's Lav

| how | do | į | get | an | int | er | pr | et | e | ? |
|-----|----|---|-----|----|-----|----|----|----|---|---|
|-----|----|---|-----|----|-----|----|----|----|---|---|

Terms of Use

Reset

Q

To get an interpreter, you can ask the court clerk for a form or help in getting an interpreter. If you have a lawyer, you can ask the lawyer to arrange for an interpreter. If the clerk does not speak your language, they can call a special phone number where an interpreter can assist the two of you to make the arrangements for free. To request a spoken language interpreter, you can submit a request for a spoken language interpreter (form cc-dc41) to the court where the case will be heard. Requests for an interpreter should be submitted to the court no less than thirty (30) days before the proceeding for which the interpreter is needed. The court will appoint an interpreter for free if you do not understand English well enough to fully participate in the hearing, or if it is difficult for the judge, the lawyers, or the jury (if there is one) to understand your English.

Did this answer your question?

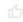

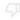

### References:

### A Guide to Finding a Court Interpreter 0.5132617950439453

Do you need help with English in order to make sure that your story is told accurately in court? If so, ask the court clerk for a form or help in getting an interpreter. If the court decides that an interpreter is needed, the court will provide one. ...

### Maryland Language Access Law: Your right to interpretation and translation

0.3380306661128998

Topics on this page State Agencies Interpretation Services Translation Services State agencies required to provide Interpretation and Translation Services Courts State Agencies Maryland law requires many of the Maryland state government agen...

### Need a Court Interpreter? A Two-Part Video Series in Six Languages @

0.33284300565719604

https://mdcourts.gov/reference/interpretervideolibrary

Need an ASL Interpreter? A Two-Part Video Series p. 0.32585006952285767 https://mdcourts.gov/reference/aslinterpretervideolibrary

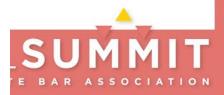

My questions: preventing the robots from learning from

my data

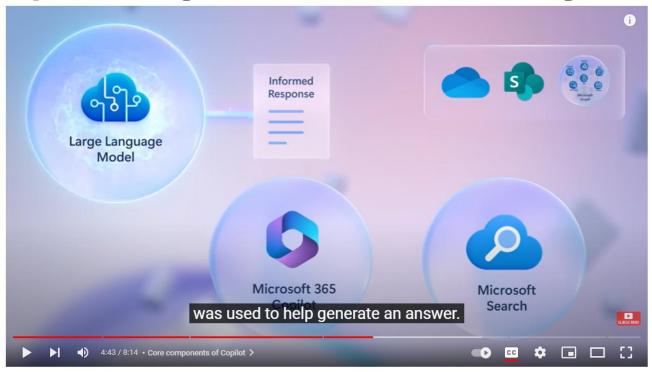

How Microsoft 365 Copilot works

## LLM's and Law Practice — CaseText CoCounsel

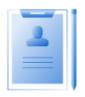

### Prepare for a Deposition

Get a thorough deposition outline no time. Describe the deponent a what's at issue in the case, and CoCounsel identifies multiple high relevant topics to address and drafts questions for each.

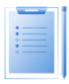

### **Review Documents**

Ask a question about your documents and CoCounsel will read them in full and answer, with citations to sources. Quickly find everything from critical testimony in volumingue transcripts to key terms in dense contracts.

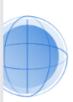

### Search a Database

Ask a question and CoCounsel will search your documents, read the relevant ones, and answer. Find only what you need, like the right template or precedent, previous work product, or internal know-how.

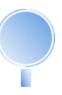

### Legal Research Memo

Ask a research question, and give as much detail as you like-the facts. juriediction, nuance-and in minutes CoCounsel retrieves on-point resources and provides an answer with explanation and supporting sources.

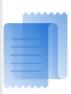

### Summarize

Interpret and condense critical information in any type of document -including dense agreements, complex contracts, and lengthy opinions-faster than humanly possible and without missing key

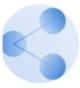

### Extract Contract Data

Quickly get answers and a complete list of relevant clauses from every contract in a set, based on your questions, making it easier to accurately track deal terms, dollar amounts, and dates.

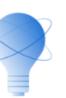

### Contract Policy Compliance

CoCounsel captures every single clause in a set of contracts that doesn't comply with a policy or set of policies, reports the risks of using non-compliant language, and recommends revisions.

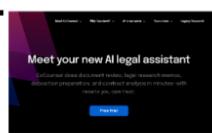

Tokenisation

The promise of large language models is that they \_

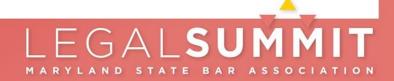

Embedding

aptitude talent
potentiality ability
potential capability
promise capacity

vocabulary
tongue language
speech
massive
vast huge great
enourmous big

large

facsimile

model replica

imitation duplicate

representation

lookalike

Attention

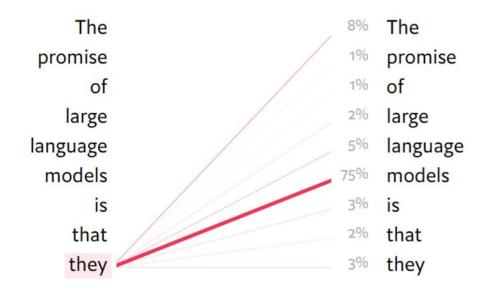

Completion

The promise of large language models is that they \_

can 62%

will 11%

are 7%

capture 2%

could 2%

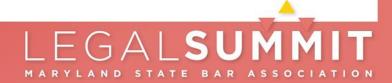